# **Application: gvSIG desktop - gvSIG bugs #3379**

## **Geoprocesses executable only after loading a layer**

04/21/2015 12:58 PM - Antonio Falciano

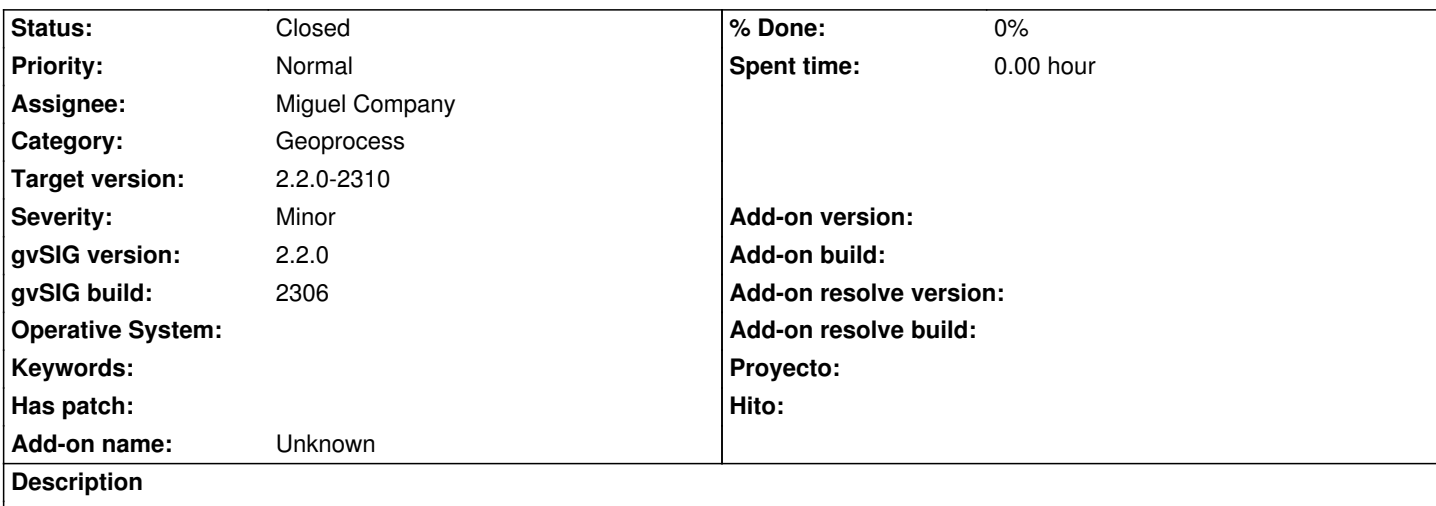

The geoprocesses are executable only after loading a layer. So geoalgorithms such "Random vector layer" or "Random DEM" are not usable in an empty view. It seems due to the predefined extent:

WARN AWT-EventQueue-0 es.unex.sextante.core.SextanteLogHandler -

## java.lang.NullPointerException

- at org.gvsig.geoprocess.lib.sextante.core.DefaultInputFactory.getPredefinedExtents(DefaultInputFactory.java:105)
- at es.unex.sextante.gui.algorithm.AnalysisExtentPanel.getJComboBoxViews(AnalysisExtentPanel.java:388)
- at es.unex.sextante.gui.algorithm.AnalysisExtentPanel.getJPanelAnalysisExtentOptions(AnalysisExtentPanel.java:289)
- at es.unex.sextante.gui.algorithm.AnalysisExtentPanel.initGUI(AnalysisExtentPanel.java:105)
- at es.unex.sextante.gui.algorithm.AnalysisExtentPanel.<init>(AnalysisExtentPanel.java:92)
- at es.unex.sextante.gui.algorithm.AlgorithmDialog.getAnalysisExtentPanel(AlgorithmDialog.java:445)
- at es.unex.sextante.gui.algorithm.AlgorithmDialog.initGUI(AlgorithmDialog.java:161)
- at es.unex.sextante.gui.algorithm.AlgorithmDialog.<init>(AlgorithmDialog.java:136)
- at es.unex.sextante.gui.core.DefaultGUIFactory.showAlgorithmDialog(DefaultGUIFactory.java:105)
- at es.unex.sextante.gui.toolbox.AlgorithmsPanel.executeSelectedAlgorithm(AlgorithmsPanel.java:491)
- at es.unex.sextante.gui.toolbox.AlgorithmsPanel\$2.mousePressed(AlgorithmsPanel.java:226)
- at java.awt.AWTEventMulticaster.mousePressed(Unknown Source)

[...]

## **Associated revisions**

**Revision 682 - 05/12/2015 12:44 PM - Miguel Company**

#### refs #3379

Los radiobutton y comboboxes de los geoprocesos que utilizan extensiones de una vista o de alguna capa aparecen desactivados cuando no hay una vista definida o no hay ninguna capa cargada.

#### **Revision 153 - 05/12/2015 12:44 PM - Miguel Company**

#### refs #3379

Los radiobutton y comboboxes de los geoprocesos que utilizan extensiones de una vista o de alguna capa aparecen desactivados cuando no hay una vista definida o no hay ninguna capa cargada.

## **History**

## **#1 - 04/21/2015 01:04 PM - Álvaro Anguix**

*- Assignee set to Francisco Díaz Carsí*

#### **#2 - 04/29/2015 05:17 PM - Joaquín del Cerro Murciano**

- *Target version changed from 2.2.0-2311-rc2 to 2.2.0-2309*
- *Assignee changed from Francisco Díaz Carsí to Miguel Company*

#### **#3 - 05/05/2015 12:53 PM - Joaquín del Cerro Murciano**

*- Target version changed from 2.2.0-2309 to 2.2.0-2311-rc2*

#### **#4 - 05/05/2015 12:54 PM - Joaquín del Cerro Murciano**

*- Target version changed from 2.2.0-2311-rc2 to 2.2.0-2310*

## **#5 - 05/07/2015 09:45 AM - Miguel Company**

*- Status changed from New to In progress*

## **#6 - 05/08/2015 09:48 AM - Miguel Company**

*- Status changed from In progress to New*

### **#7 - 05/08/2015 12:24 PM - Miguel Company**

*- Status changed from New to In progress*

#### **#8 - 05/12/2015 12:47 PM - Miguel Company**

*- Status changed from In progress to Fixed*

## **#9 - 05/19/2015 07:50 PM - Antonio Falciano**

*- Status changed from Fixed to Closed*